# **To Circuite integrate digitale**

Curs 11

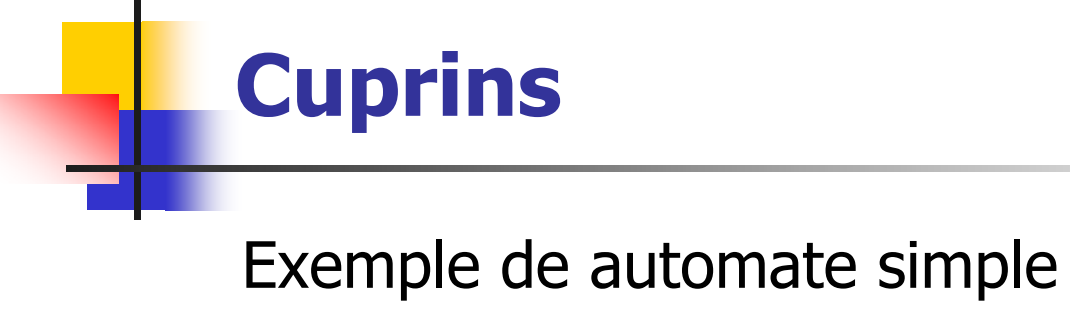

**FPGA** 

#### **Exemplul 1 – circuit de arbitrare**

- Să se descrie în Verilog un automat care realizează funcția de arbitrare a două solicitări req 0 și req 1, dintre care req\_0 este prioritară. Implementaţi automatul în două variante:
	- folosind două procese always pentru calculul stării următoare, respectiv ieşirii
	- **Fidum** folosind un singur proces always.
- Temă: Scrieți un modul de test și testați funcționarea automatului.

#### **Rezolvare**

- $\mathcal{L}_{\mathcal{A}}$  Etapele iniţiale ale rezolvării (înainte de a începe să scriem codul) presupun:
	- stabilirea intrărilor şi ieşirilor
	- $\blacksquare$ desenarea grafului sau organigramei
	- **codificarea stărilor.**
- **intrările circuitului: clock, reset, req\_0, req\_1**
- $\overline{\phantom{a}}$ ieşirile: gnt\_0, gnt\_1
- **funcția realizată:** 
	- dacă req\_0 este 1, se generează gnt\_0 (este 1)
	- dacă req\_1 este 1, se generează gnt\_1 (este 1)
	- dacă sunt active simultan req\_0 şi req\_1, se generează gnt\_0, adică req\_0 este prioritar

### **Graful**

#### $\overline{\phantom{a}}$ 3 stări şi tranziţiile dintre ele...

- П IDLE, starea implicită, în care ieşirile sunt inactive (0) şi se aşteaptă o solicitare – se rămâne aici câtă vreme intrările sunt inactive
- GNT0: starea în care req\_0 este activ şi ieşirea gnt\_0 este activă (se ajunge aici din IDLE, dacă req\_0 este activ şi se rămâne până când se dezactivează după care se revine în IDLE)
- GNT1: starea în care req\_1 este activ şi ieşirea gnt\_1 este activă (se ajunge aici din IDLE, dacă req\_0 este inactiv şi req\_1 este activ şi se rămâne până când se dezactivează req\_1 după care se revine în IDLE)

### **Codificarea stărilor**

- one hot:
- **DLE** =  $3'$ b001,
- **GNTO** =  $3'$ b010,
- GNT1 =  $3'$ b100

#### **Varianta 1 - declaraţii**

```
module fsm_arbiter (
clock , // clock
reset , // Active high, syn reset
req_0 , // Request 0
req_1 , // Request 1
gnt_0 , // Grant 0
gnt_1 // Grant 1
);
input clock,reset,req_0,req_1;
output gnt_0,gnt_1;
reg gnt_0,gnt_1;
parameter IDLE = 3'b001,GNT0 = 3'b010,GNT1 = 3'b100 ;
reg [2:0] state \frac{1}{2} state \frac{1}{2} starea curenta
reg [2:0] next state i// starea urmatoare
```
#### calculul stării următoare

```
always @ (state or req_0 or req_1)
begin
next_state = 3' b000;case(state)
   IDLE : if (\text{req}_0 == 1) begin
                 next state = GNT0;
               end else if (\text{req } 1 == 1)begin
                 next state= GNT1;
               end else begin
                 next\_state = IDLEend
```

```
GNT0 : if (\text{req } 0 == 1) begin
                 next state = GNT0;
               end else begin
                 next_state = IDLEend
   GNT1 : if (\text{req}_1 == 1) begin
                 next\_state = GNT1end else begin
                 next_state = IDLEend
   default : next\_state = IDLE;
  endcase
end
```
#### actualizarea stării

```
always @ (posedge clock)
begin
  if (reset == 1) begin
    state \le #1 IDLE;
  end else begin
    state <= #1 next_state;
  end
end
```
#### calculul ieşirii

```
always @ (posedge clock)
begin 
if (reset == 1) begin
  gnt_0 \leq #1 1'bb;qnt 1 <= #1 1'b0;
endelse begin
  case(state)
    IDLE : begin
                   gnt_0 \leq #1 1'b0;gnt_1 \leq #1 1 bo;
                endGNT0 : begin
                    qnt 0 \leq  #1 1'b1;gnt_1 \leq #1 1'b0;end
```

```
GNT1 : begin
                    gnt_0 \leq #1 1'bb;gnt_1 \leq #1 1'b1;enddefault : begin
                     gnt_0 \leq #1 1'b0;gnt_1 \leq #1 1'bb;endendcaseendend endmodule
```
### Varianta 2 – cu aceleaşi declaraţii calculul stării următoare şi al ieşirii

```
always @ (posedge clock)
begin 
if (reset == 1) begin
 state \epsilon = #1 IDLE:
 gnt 0 \le 0;
 gnt 1 < = 0;
end elsecase(state)
  IDLE : if (req 0 == 1) begin
            state \epsilon = #1 GNT0;
            gnt 0 \le -1;
          end else if (req 1 == 1) begin
            qnt 1 \le -1;
            state \epsilon = #1 GNT1;
          end else begin
            state \epsilon = #1 IDLE;
          end
```

```
GNT0 : if (req 0 == 1) begin
             state \epsilon = #1 GNT0;
           end else begin
             qnt \ 0 \leq 0:
             state \epsilon = \text{\#1} IDLE;
           endGNT1: if (req 1 == 1) begin
             state \epsilon = #1 GNT1;
           end else begin
             qnt 1 < = 0;
             state \epsilon = \text{\#1} IDLE;
           enddefault : state \leq = #1 IDLE;
endcaseend
```
 $\mathcal{L}_{\mathcal{A}}$ Observație. Nu mai este necesar nextstate

#### **Exemplul 2**

- F. Descrieți în Verilog un automat care recunoaște o secvență<br>numerică de patru cifre zecimale. Acest automat poate fi folosit numerică de patru cifre zecimale. Acest automat pentru a comanda deschiderea încuietorii unui seif (varianta simplă cu care sunt dotate camerele de hotel). Automatul va avea două ieşiri, una pentru semnalarea erorii, iar alta pentru a comanda deschiderea seifului, numai atunci când secven<sup>ţ</sup>a introdus<sup>ă</sup> corespunde cifrului. Verificaţi funcţionarea corect<sup>ă</sup> pentru diferite secvenţe numerice.
- F. Indicație. Pentru a nu oferi niciun indiciu, în cazul introducerii<br>unui cod greșit se va semnala eroare numai după ce au fost<br>introduse patru cifre.

#### $\mathbf{L}$  În rezolvarea propus<sup>ă</sup>, automatul recunoaşte numărul 3729 (cifrul este definit ca parametru).

```
module automatrecunoastere(
    input [3:0] nr,
    input ck,
   input reset,
    output err,
    output open
    );
reg [3:0] state;
parameter N1 = 3;
parameter N2 = 7;
parameter N3 = 2;
parameter N4 = 9;
```
#### Stările... desenați graful!

 $localparam S0 = 4'd0$  ;  $localparam S1 = 4' d1 ;$  $localparam S2 = 4' d2$  ;  $localparam S3 = 4' d3 ;$  $localparam S4 = 4' d4 ;$  $localparam E1 = 4' d5$  ;  $localparam E2 = 4' d6$  ;  $localparam E3 = 4' d7$  ;  $localparam E4 = 4' d8$  ;

```
always @ (posedge ck)
   if (reset)
         state \le S0;
   else case (state)
         S0: if (nr == N1) state <= S1;
                           else state <= E1; //ca sa nu ne prindem ce cifra 
   gresim
         SI: if (nr == N2) state <= S2;
                          else state \le E2;
         S2: if (nr == N3) state \leq S3;
                           else state \leq E3;
         S3: if (nr == N4) state \leq S4;
                           else state \leq E4;
         S4: state \leq S4;E1: state \leq E2;E2: state \leq E3;E3: state \leq F4;E4: //if (nr == N1) state <= S1; else
                            state \leq E4;
         default: state <= S0;endcaseassign open = (\text{state} \quad == \text{S4})? 1:0;
assign err = (state \t == E4)? 1:0;endmodule
```

```
module testautomat;// Inputs
       reg [3:0] nr;
       reg ck;
       reg reset;
       // Outputs
       wire err;wire open;
       // Instantiate the Unit Under Test (UUT)
       automatrecunoastere uut (
              .nr(nr),
              .ck(ck),
              .reset(reset), 
              .err(err), 
              .open(open)
```
);

```
initial begin
        ck =0;forever #10 ck = ~ ck;endinitial begin
                 // Initialize Inputs
                 nr = 0;reset = 0;#5 reset = 1;
                 #20 reset = 0; nr = 3;#20 nr = 7;
                 #20 nr = 2;#20 nr = 9;
                 #100 reset = 1i#20 reset = 0;
                 #100 reset = 1;
                 #20 reset = 0;nr = 3;#20 nr = 7;
                 #20 nr = 2;#20 nr = 3;$stop;
        end
```
endmodule

## **Tema 13**

scrieți un modul de test pentru automatul arbitru din  $\mathcal{L}_{\mathcal{A}}$ exemplul 1

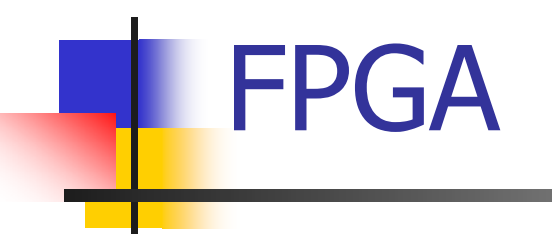

# Definiţii

- P. Un FPGA (Field Programmable Gate Array) este un circuit digital integrat care conţine
	- П **blocuri de circuite logice** programabile (configurabile) şi
	- П **interconexiuni** configurabile între aceste blocuri.
- P. Prin programarea (configurarea) acestora, FPGA-urile pot realiza o gam<sup>ă</sup> foarte mare de funţii
- P. În funcţie de implementare (tehnologie), unele FPGA pot fi programate o singur<sup>ă</sup> dată, iar altele pot fi reprogramate din nou şi din nou.
	- **OTP-** one time programmable

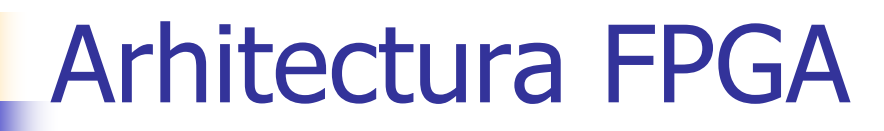

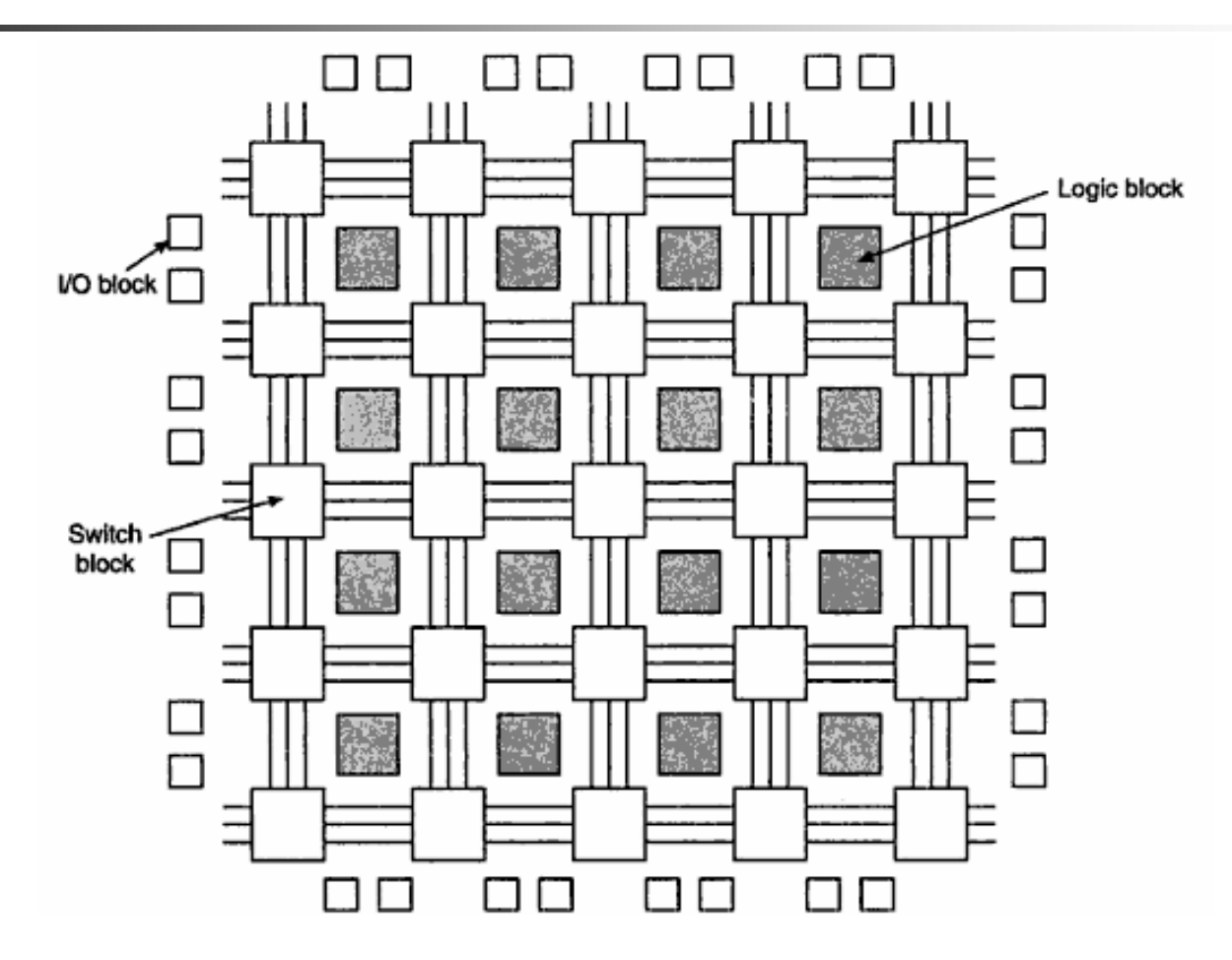

### **Definiţii (continuare)**

- $\mathcal{L}_{\mathcal{A}}$  Field programmable – se referă la faptul că pot fi programate "pe teren", adică funcţionalitatea lor nu este prestabilită prin hardware-ul realizat de fabricant. De exemplu, pot fi programate in laborator.
- Unele FPGA-uri pot fi reprogramate şi după ce au fost incluse deja într-un sistem digital (embedded system): ISP

in-system programmable

- P. Alte definiţii pentru acronimele utilizate:
	- **PLD** *programmable logic devices* SPLD, CPLD
	- **ASIC** application-specific integrated circuits
	- **ASSP** application-specific standard parts

#### **PLD – FPGA – ASIC**

#### •**PLD**

- arhitectura este predeterminată de fabricant
- pot fi configurate ulterior de utilizator pentru a realiza diferite funcţii
- conţin un număr redus de porţi logice în comparaţie cu FPGA şi pot realiza funcţii mai simple şi limitate ca numă<sup>r</sup>

#### • **ASIC şi ASSP**

- conţin sute de milioane de porţi logice
- pot realiza funcții foarte complexe (sunt proiectate pentru o anumită<br> aplicație)
- sunt bazate pe acelaşi flux de proiectare şi proces tehnologic
- ASSP sunt utilizate de diferite companii
- cele mai eficiente din pdv al numărului de tranzistoare, complexitate şi performanţ<sup>e</sup>
- costisitoare
- nu pot fi modificate!

#### **FPGA**

- ocupă domeniul intermediar între PLD şi ASIC
	- funcţionalitatea poate fi modificată
	- П pot conţine milioane de porţi logice
	- П pot implementa sisteme de dimensiune şi complexitate mare, care anterior nu puteau fi realizate decât cu ASIC
- F. costuri şi proiectare:
	- costurile proiectelor sunt mult reduse în comparaţie cu ASIC
	- П componentele finale în producţia pe scară largă sunt mult mai ieftine cu ASIC
	- П implementarea modificărilor – avantajos cu FPGA
	- timpul de lansare pe piaţă mult mai redus cu FPGA

#### **Aplicaţii**

- F. anii 80: *glue logic*, automate finite de complexitate medie, procesare de date de dimensiuni relativ limitate
- F. începutul anilor 90: telecomunicaţii şi reţele (procesare şi transfer de date)
- ulterior: auto, aplicaţii industriale, electronica de consum creştere spectaculoasă a utilizării
- Inițial FPGA-urile erau folosite și pentru realizarea prototipurilor Iniţial FPGA-urile erau folosite şi pentru realizarea prototipurilor ASIC, pentru platforme experimentale de testare a noilor algoritmi de calcul – datorită costurilor reduse au fost ulterior regăsite tot mai mult în produsele finale
- **EXA-SECO FOGA-urile de înaltă performanță conțin la ora actuală** microprocesoare încorporate, dispozitive I/O de mare viteză etc.<br>Pot fi folosite pentru a implemente aproape orice, inclusiv aplicaţii DSP şi SOC

#### **Domenii de dezvoltare și aplicații**

- P. **ASIC și implementare pe siliciu** – FPGA-urile se aplic<sup>ă</sup> în domenii exclusiv acoperite anterior de ASIC
- **DSP – digital signal processing** FPGA-urile cele mai noi conțin multiplicatoare, circuite de rutare destinate aplicațiilor aritmetice, RAM. Paralelismul masiv al FPGA le face de 500 de ori mai rapide decât alte implement<sup>ă</sup>ri DSP
- **Embededed microcontrollers** înlocuiesc microcontrollerele simple, deoarece implementeaz<sup>ă</sup> în același timp microprocesorul și controllerele IO dorite

#### **Domenii de dezvoltare și aplicații**

- P. **comunicații (stratul fizic)** – inițial folosite pentru<br>circuitelelogice care asigură interfața dintre "stratul fizic"<br>al cipurilor de comunicații și protocoalele de interconectare<br>de nivel înalt, acum FPGA încorporează t interconectare
- **reconfigurable computing** segment de piață creat de FPGA –configurabil pentru a accelera funcționarea algoritmilor<br>software. Aplicații: simulare de hardware, analize<br>criptografice

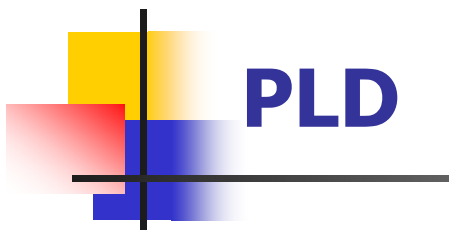

dispozitive logice programabile (se "programează"  $\mathcal{L}_{\mathcal{A}}$ conexiunile)

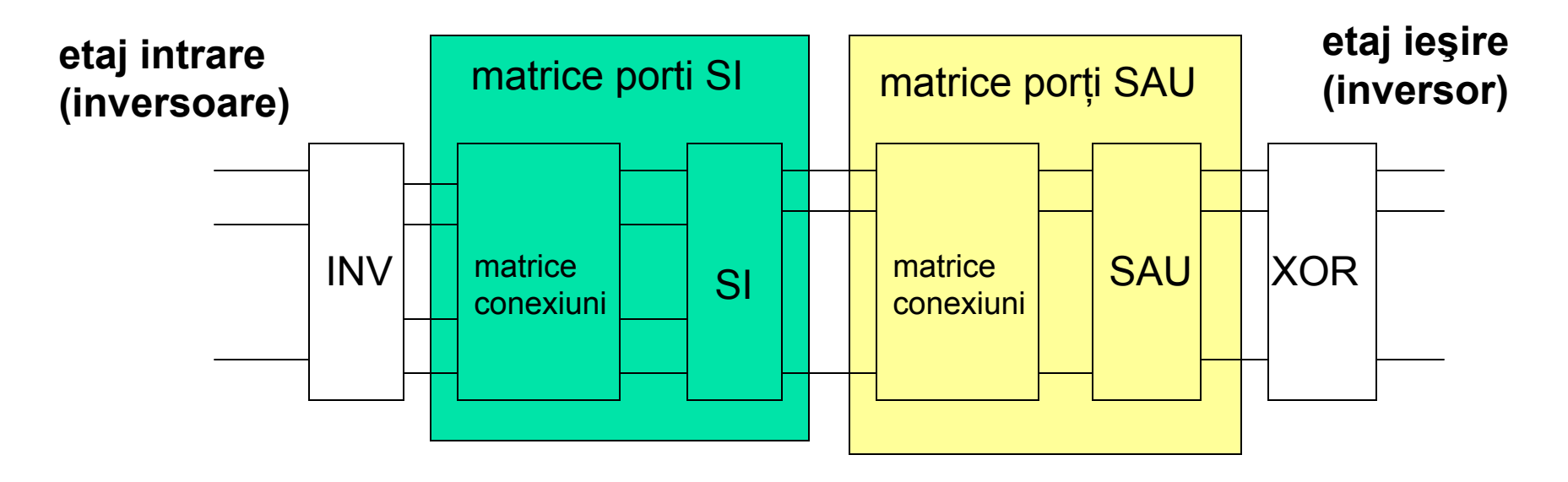

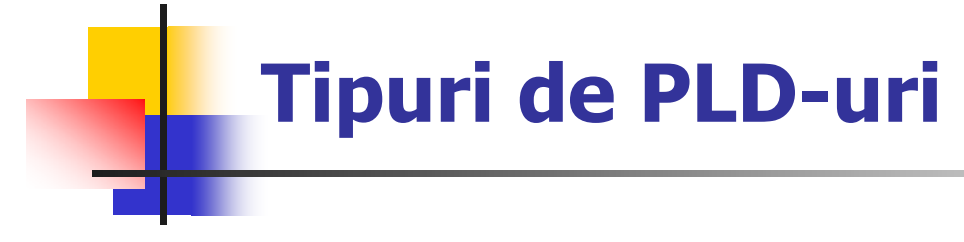

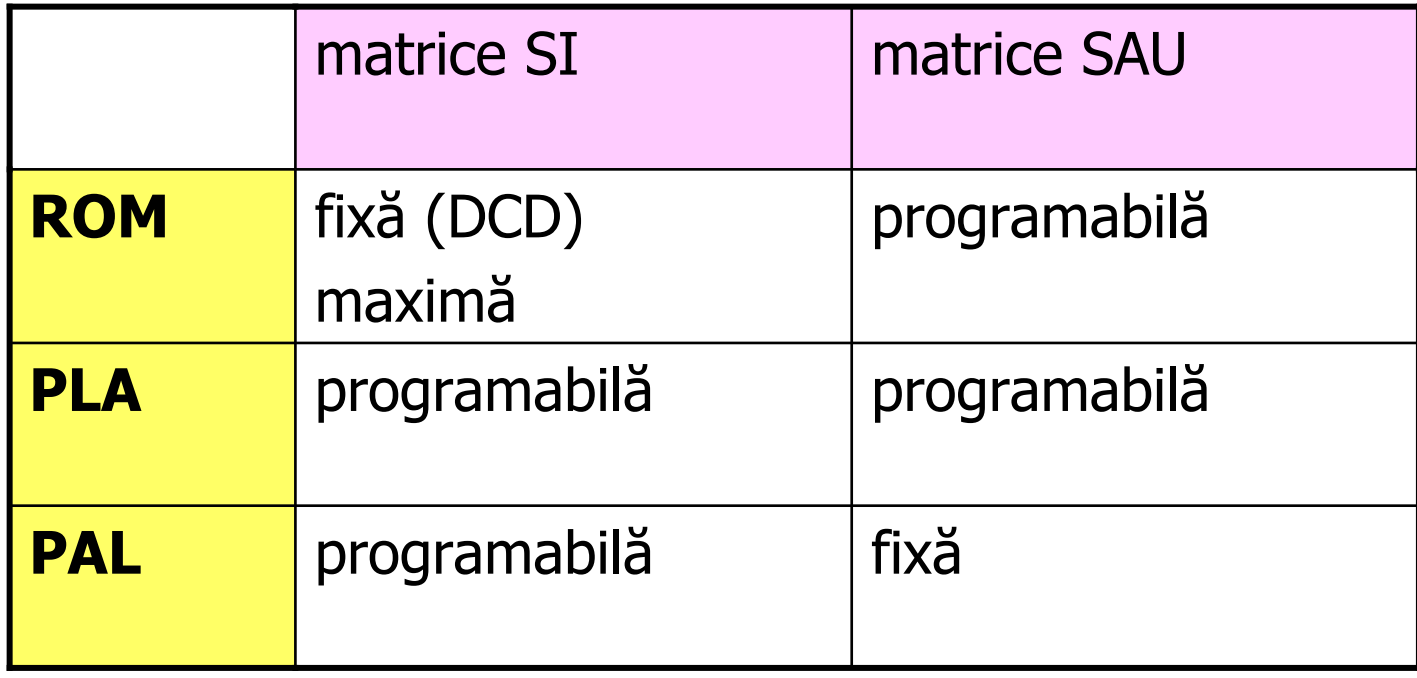

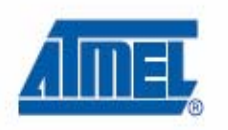

#### **Functional Logic Diagram**  $11.$

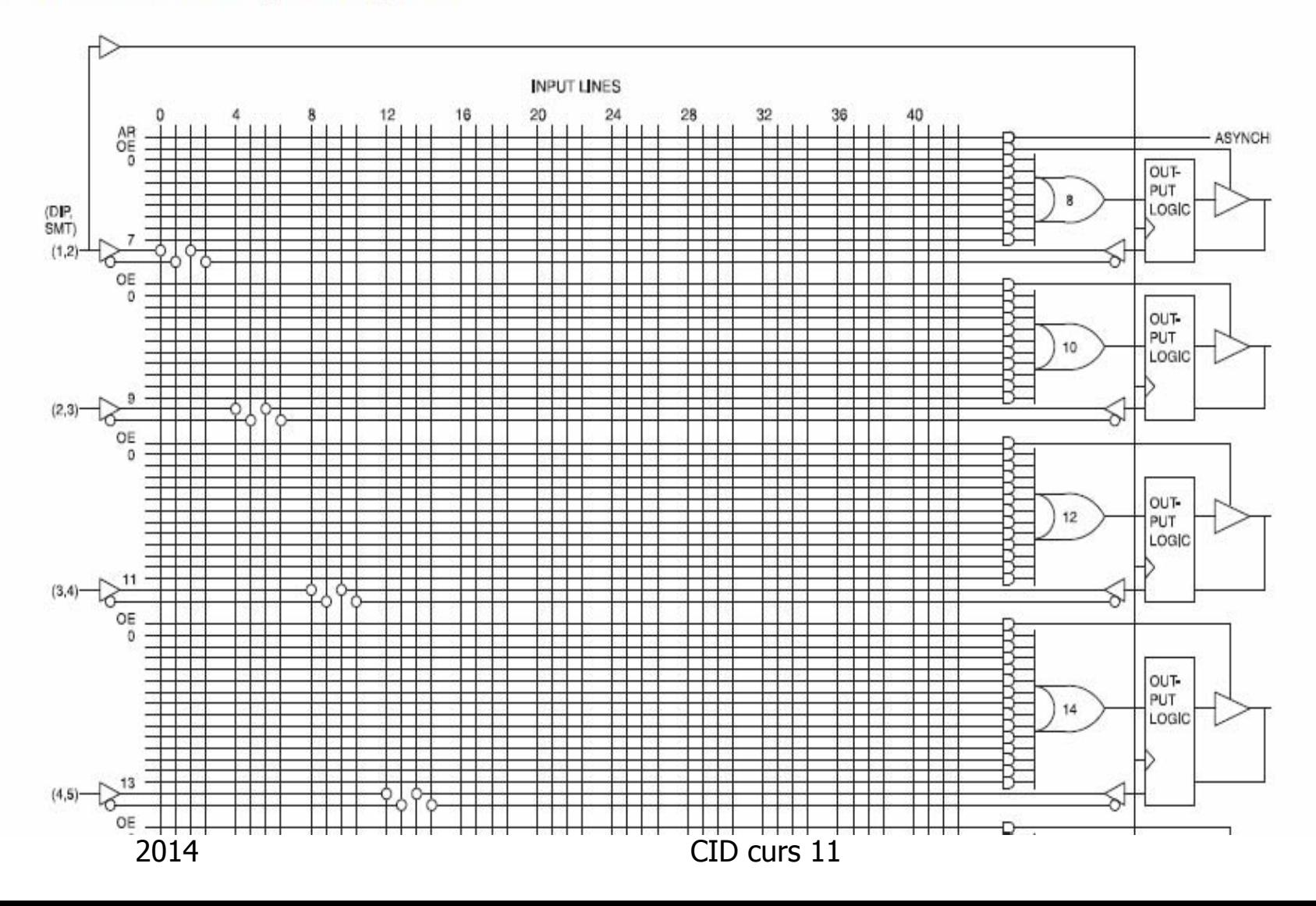

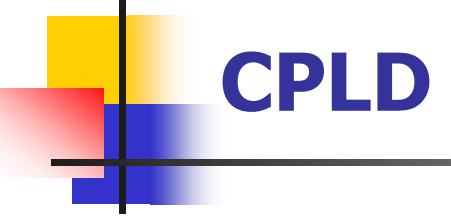

- **EX Complex Programmable Logic Device**
- $\mathcal{L}^{\text{max}}$  dispozitiv logic programabil cu complexitate intermediară între PLD şi FPGA
	- **PLD: programmable logic device**
	- **FPGA: field programmable gate array**
- **Etaber de structură de la PLD și FPGA**

#### **Arhitectura de principiu a unul CPLD**

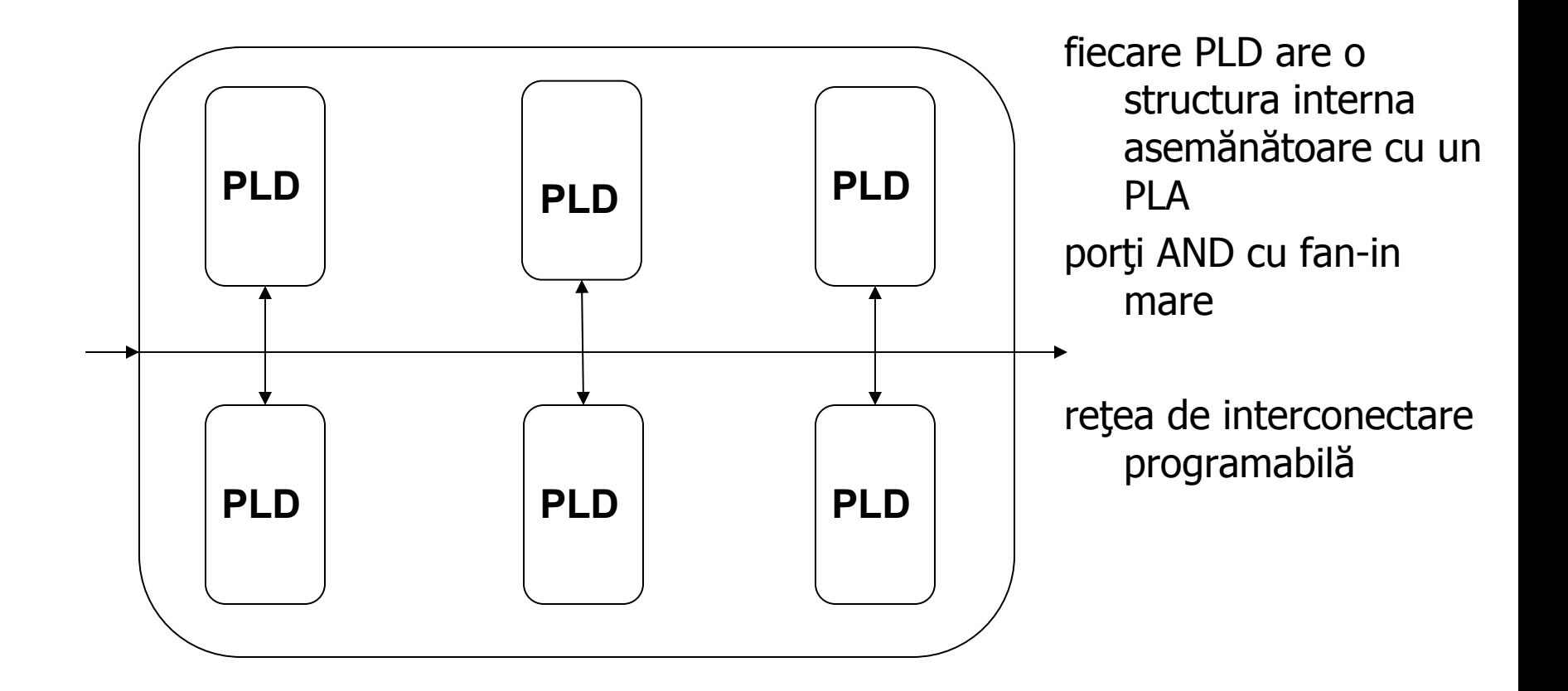

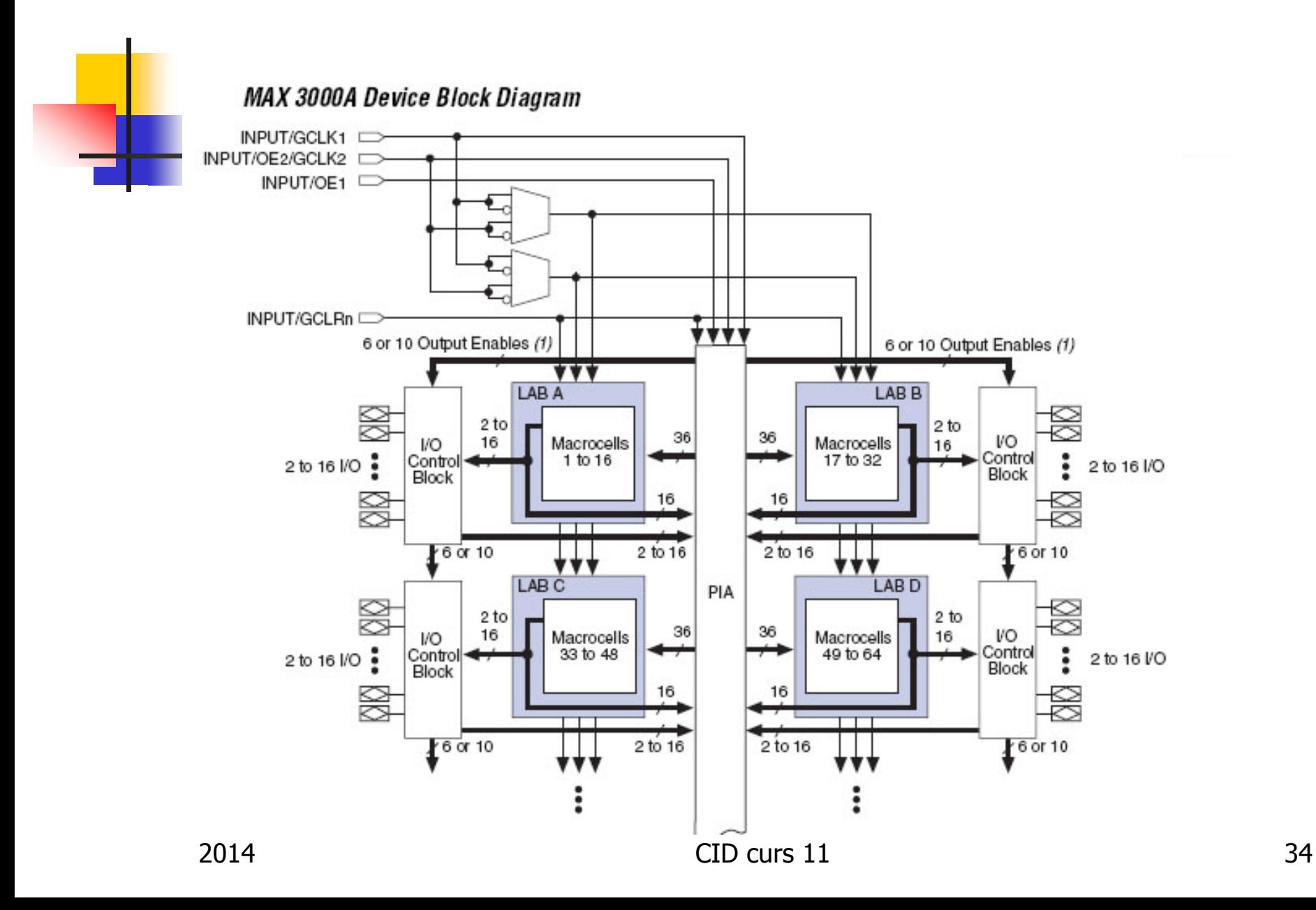

#### **Componente principale CPLD**

- $\mathcal{L}_{\mathcal{A}}$ Logic Array Blocks (LABs)
- P. **Macrocells**
- $\mathcal{C}^{\mathcal{A}}$ circuite pentru expandarea produselor
- $\mathcal{L}_{\mathcal{A}}$ Programmable Interconnect Array (PIA)
- **-** blocuri de control I/O

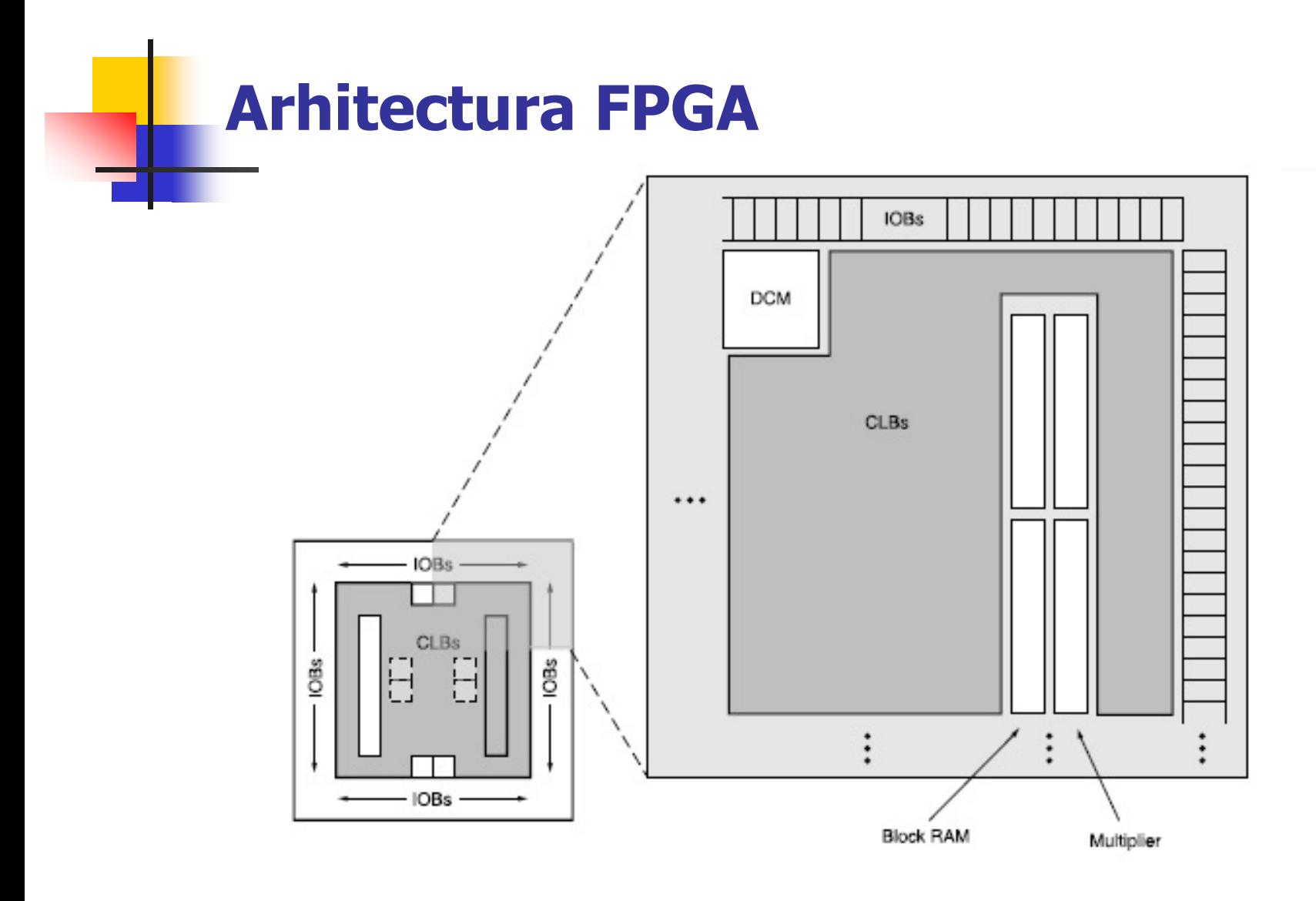

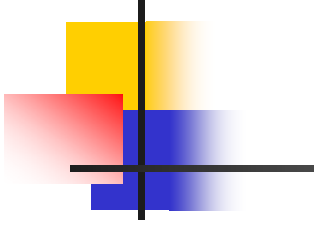

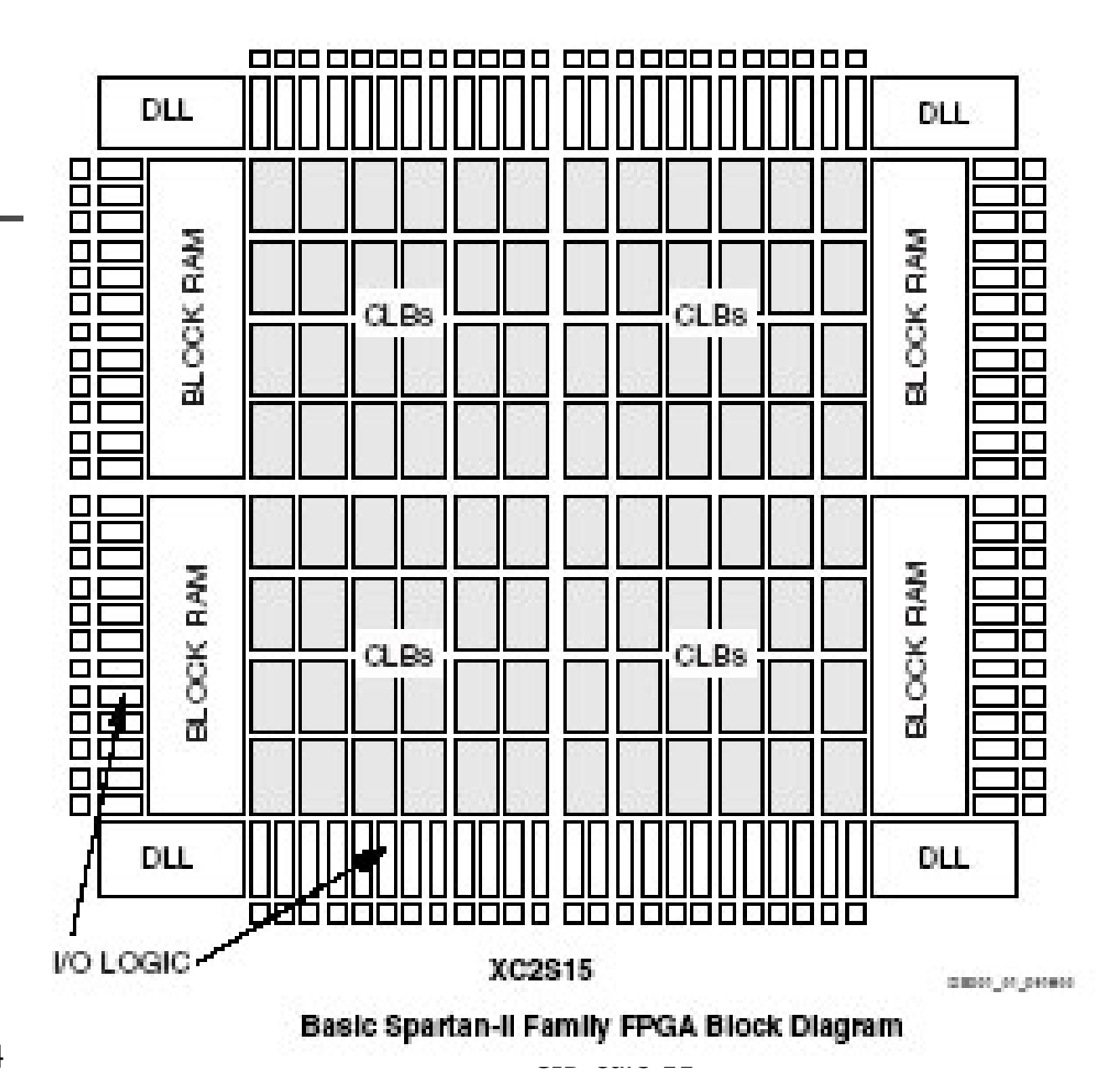

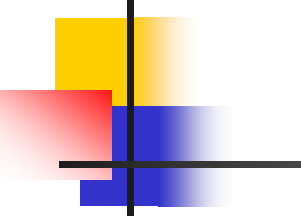

#### Cyclone II EP2C20 Device Block Diagram

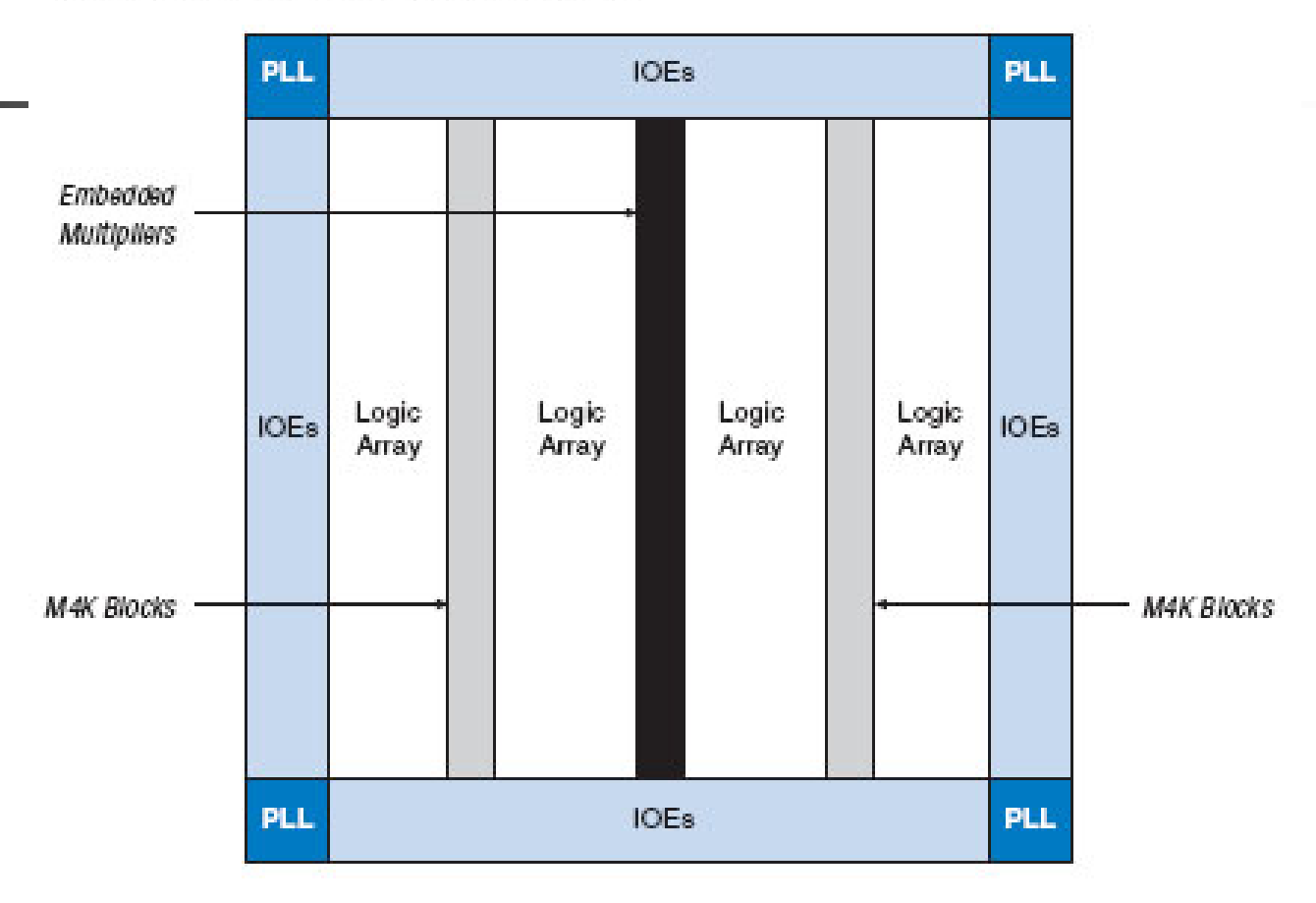

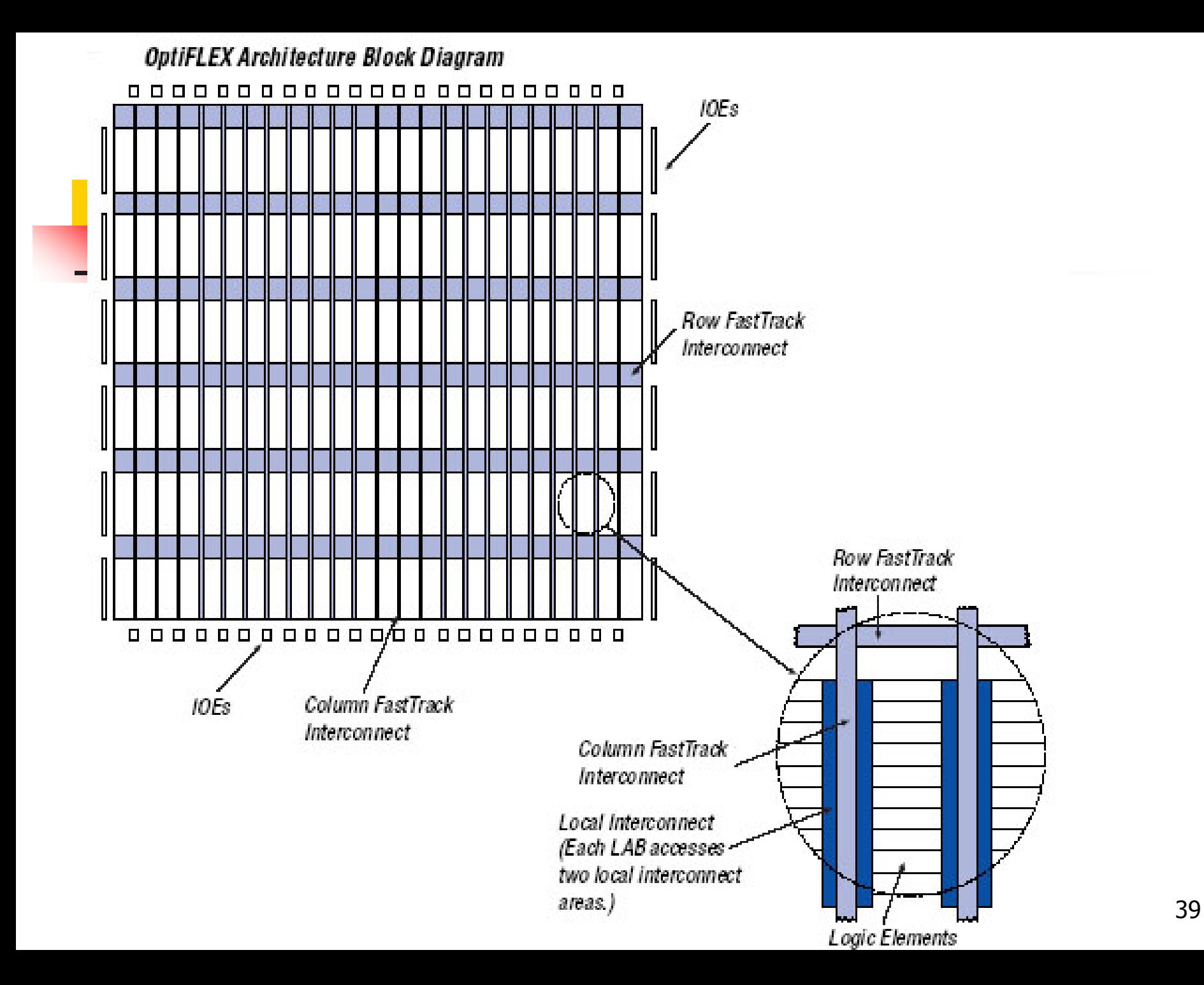

#### **Comparaţie CPLD-FPGA 1- logica**

- CPLD-urile conțin o matrice de blocuri tip PAL care implementează funcţii de tip sumă de produse cu dimensiune mare a intrării
- porți fan-in mare
- P. Implementarea sumelor de produse (SOP)
- **La FPGA structura este** mai complexă, în principal contine mai multe registre, blocurile funcţionale sunt mai flexibile
- porți fan-in redus
- m. implementarea tabelelor de adevăr (look-up table)

#### **Comparaţie CPLD-FPGA 2- rutarea**

- $\mathcal{L}_{\text{max}}$  CPLD – model timing predictibil (nu depinde de rutarea semnalelor)
- reţea de tip crossbar
- P. performanţele nu depind consistent de dispunerea aplicaţiei pe matrice
- FPGA model timing complicat (depinde de rutarea semnalelor)
- Reţea mai complexă şi flexibilă de interconectare
- **Performantele depind** semnificativ de rutare (poziţionarea circuitelor folosite)

#### **Comparație CPLD-FPGA** 3 - Reconfigurarea

- CPLD memorie EEPROM
- număr limitat reconfigurări
- **FPGA** antifuse, SRAM, flash
- Antifuse: OTP, permanent
- SRAM: se sterge când nu mai este alimentat, număr nelimitat de reconfigurări
- **Example 1** Flash  $-$  similar EEPROM

#### **Comparaţie CPLD-FPGA 4 - aplicaţii**

 $\mathcal{L}^{\mathcal{A}}$  aplicaţii de dimensiune redusă şi medie

**a** aplicații de dimensiune mare (nr de porţi, complexitate)

### **Specific FPGA**

- 1.performanţa pentru orice aplicaţie depinde de rutare
- 2. funcţionalitatea este implementată prin multiplexare sau tabele de adevăr
- 3.în general sunt volatile

#### **Structura unui FPGA**

- 1. matrice de unităţi funcţionale programabile care implementează logica sevenţială şi combinaţională
- 2. structură de interconectare programabilă care stabileşte rutarea semnalelor
- 3. o memorie pentru configurare, care programează funcţionalitatea dispozitivului
- 4.resursele I/O
- 5. Suplimentar: blocuri de memorie RAM, circuite de calcul (MAC-uri pentru DSP), core-uri se microprocesor, transeivere etc.

#### **Programarea unui FPGA**

- P. un program (secvenţă binară complexă) încărcat într-o memorie CMOS statică – pe principiul registrului de deplasare.
- P. conţinutul acestui SRAM este aplicat apoi liniilor de control ale porţilor de transmisie şi celorlalte dispozitive
- P. se programează
	- 1.funcţionalitatea blocurilor funcţionale
	- 2.se configurează diverşi parametri şi caracteristici
	- 3. se stabileşte conectarea între diferitele blocuri funcţionale
	- 4.sunt configurate porturile bidirecţionale I/O

#### **De ce avem nevoie de FPGA-uri?**

- $\mathcal{L}_{\mathcal{A}}$  alternativă pentru ASIC (implementează pe un singur chip toată logica suplimentară aferentă unui sistem digital)
- posibilitatea reprogramării
- P. implementare relativ facilă (nu industrial)
- P. aplicaţie particulară în dezvoltarea prototipurilor ASIC

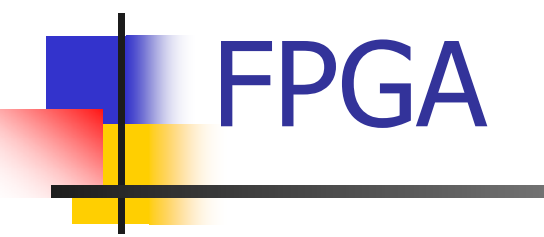

#### Blocuri logice

### **Principii**

- crosspoint (tranzistoare)  $\mathcal{L}_{\mathcal{A}}$
- multiplexoare (Plessey, Actel)  $\mathcal{L}_{\mathcal{A}}$
- tabel de adevăr (look-up table, LUT) (Xilinx)  $\mathbb{R}^{\mathbb{Z}_2}$
- celule PLD (Altera)  $\mathcal{L}_{\text{max}}$

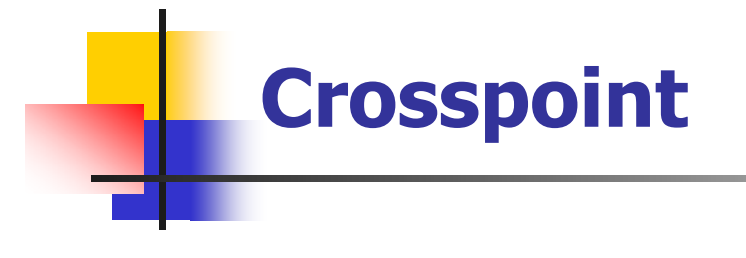

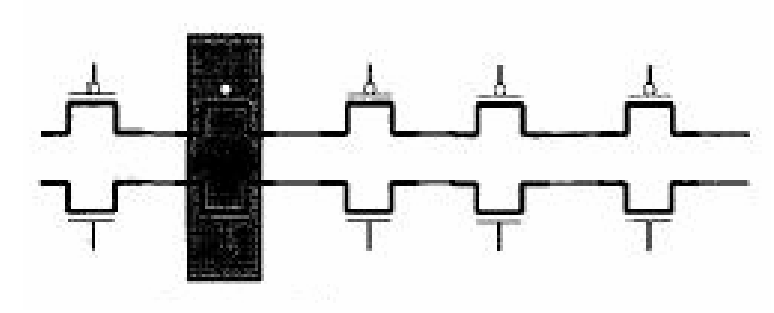

- $\mathbb{R}^n$ lanțuri de perechi de tranzistoare
- blocuri RAM

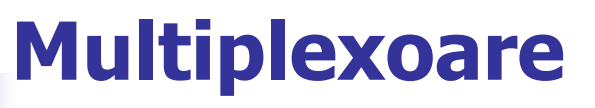

- Plessey (sus)  $\left\vert \cdot \right\vert$
- Actel (jos)  $\mathcal{L}_{\mathcal{A}}$
- prin configurarea  $\mathbf{L}^{\mathbf{L}}$ selecțiilor și a unor intrări în MUX-uri se programează funcția

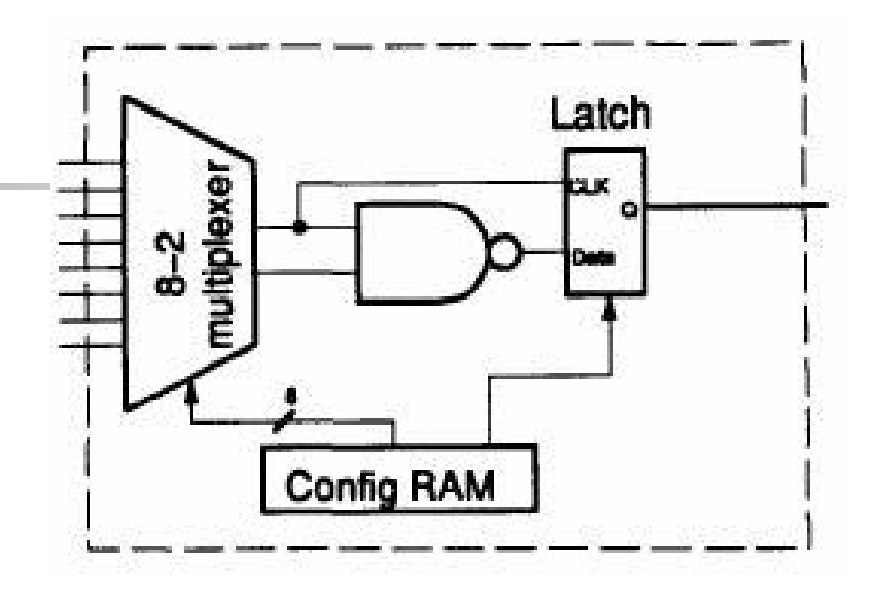

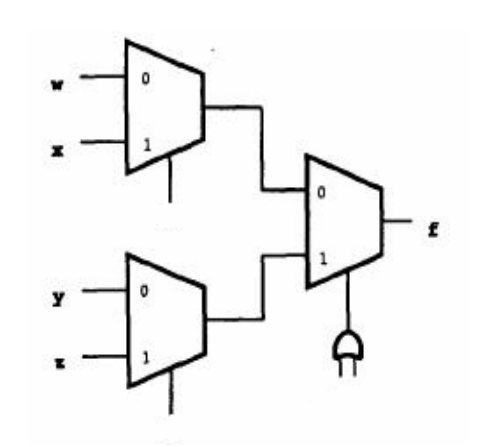

### **LUT (look-up table)**

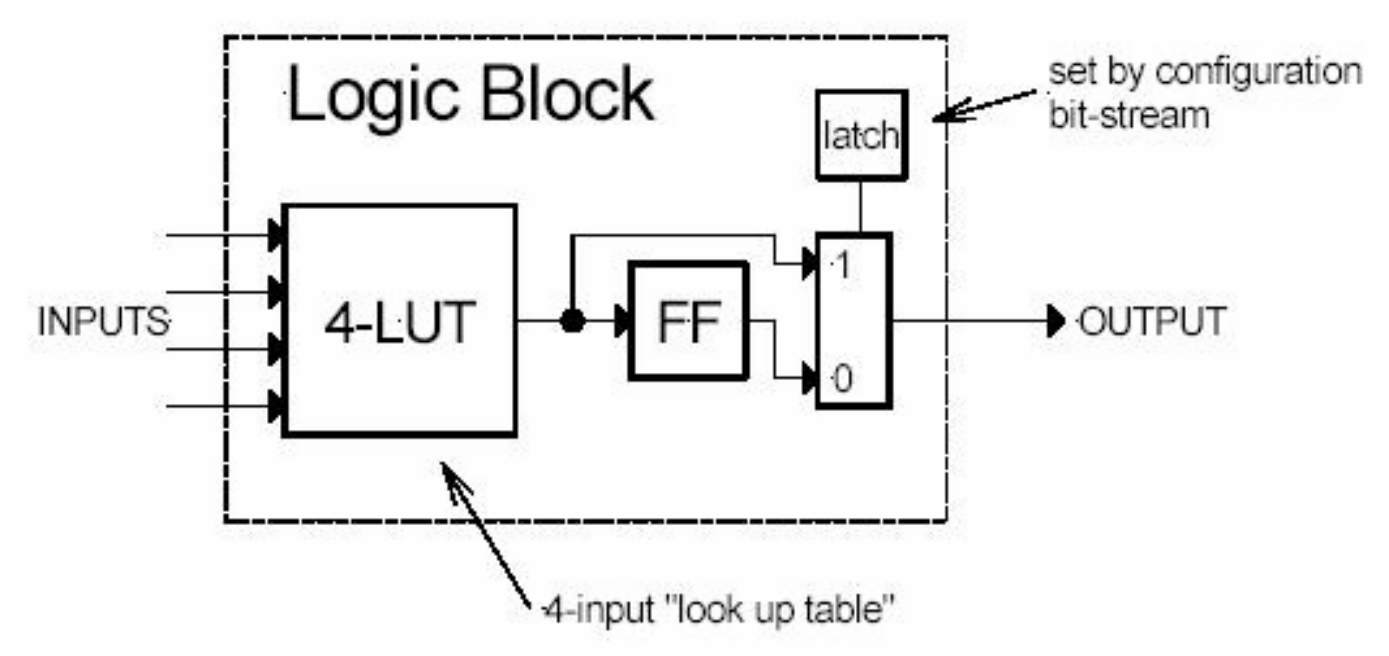

- P.  $implementarea function  $cu$  ROM – se memorează tabelul$ de adevăr
- P. aici se memorează într-un RAM

### **Dimensiune/performanţă**

- $\mathcal{L}_{\mathcal{A}}$  un bloc logic de dimesiune mare implementează mai multe funcţii logice (o funcţionalitate mai complexă) – necesare mai puține blocuri. Dar ocupă un spațiu mai mare
- aria logică activă e mai mică decât aria logică totală datorită interconexiunilor programabile
- aria de rutare ocupă tipic mai mult spaţiu decât blocurile logice (70-90%)
- pentru tabele de adevăr: optim, 4 intrări
- P. granularitatea blocurilor logice influenţează performanţ<sup>a</sup> unui FPGA (granularitate mare-întârzire redusă, dar fire mai lungi)

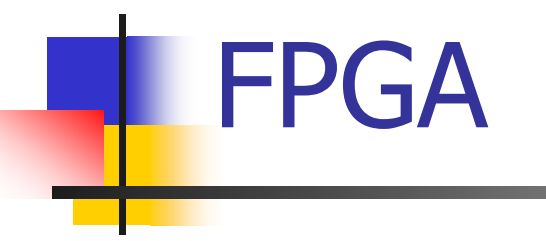

#### tehnici de rutare

#### **Arhitectura de rutare (conexiuni)**

- $\blacksquare$  "fire"
- P. comutatoare programabile
- **n** între blocurile I/O și blocurile logice, între diferite blocurilor logice
- tehnologia de rutare determină aria interconexiunilor şi densitatea blocurilor logice
- determină aria consumată de fire (segmente conexiuni), prin comparaţie cu aria blocurilor logice

#### Clasificare după organizarea rutării

- Matrice (simetrică) Xilinx  $\mathcal{L}_{\mathcal{A}}$
- Liniar (asimetrică) Actel
- Ierarhică Altera  $\mathbf{r}$

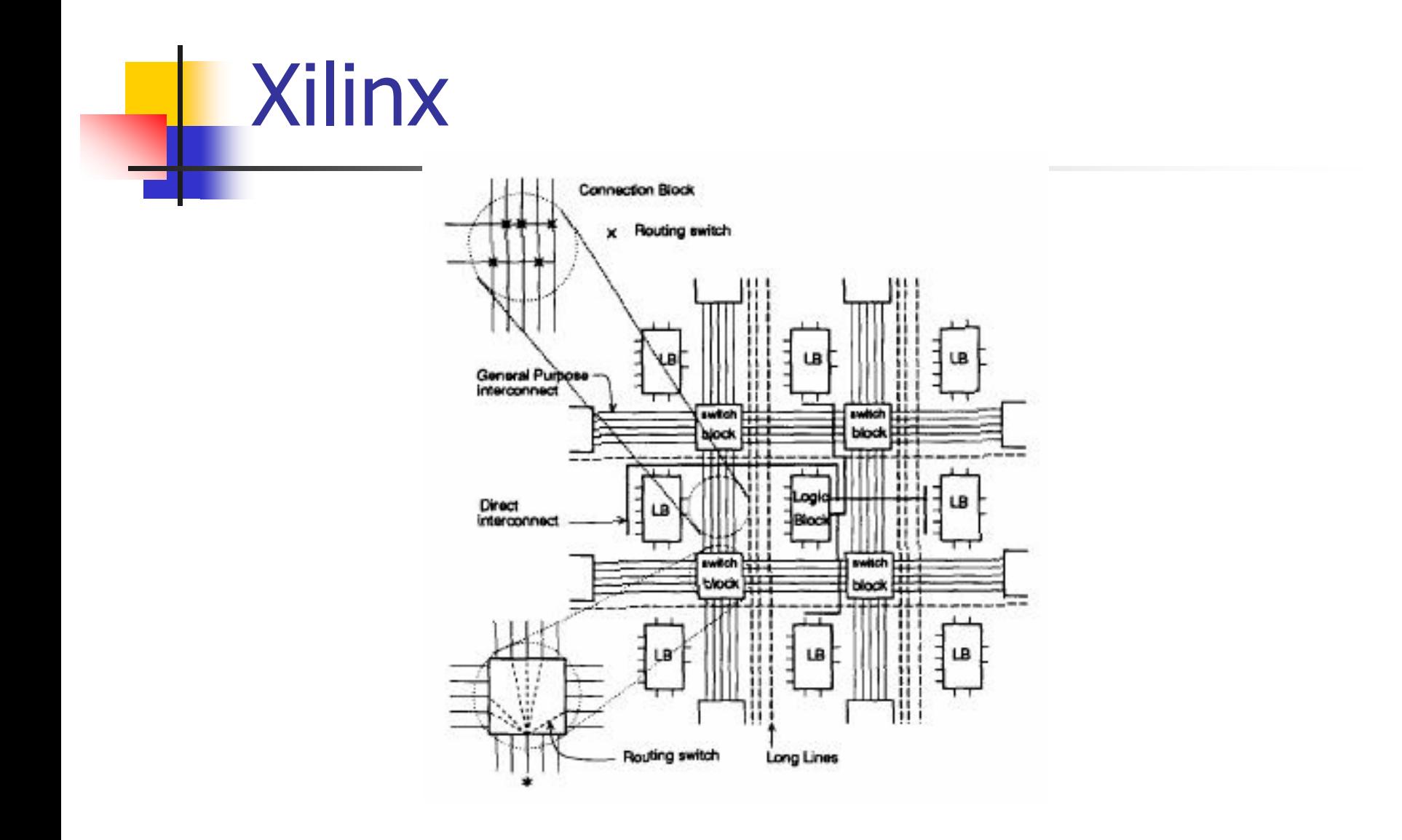

# **Xilinx**

- × fiecare bloc logic (LB) e conectat la un bloc de conexiuni (programabile) cu 4 secţiuni, se leag<sup>ă</sup> pinii blocurilor funcţionale la segmentele de interconectare
	- **tranzistoare de trecere pentru ieşiri,**
	- П multiplexoare pentru intrări
- $\mathcal{L}^{\mathcal{A}}$ fan-out mare (ieşirile se pot lega la oricâte conexiuni)
- $\mathcal{L}(\mathcal{A})$  4 tipuri de segmente (fire, conexiuni)
	- 1.generale (cele care trec prin blocurile de switch-uri)
	- 2.interconexiuni directe (fiecare bloc logic e conectat la alte 4)
	- 3.linii lungi (fan-out mare, întârziere uniformă)
	- 4.linii de ceas (accesibile în orice punct al chipului)

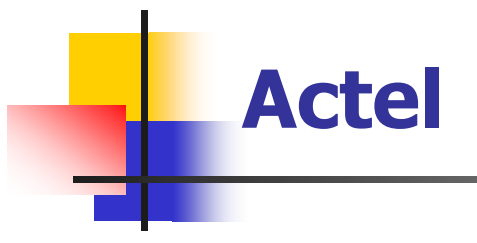

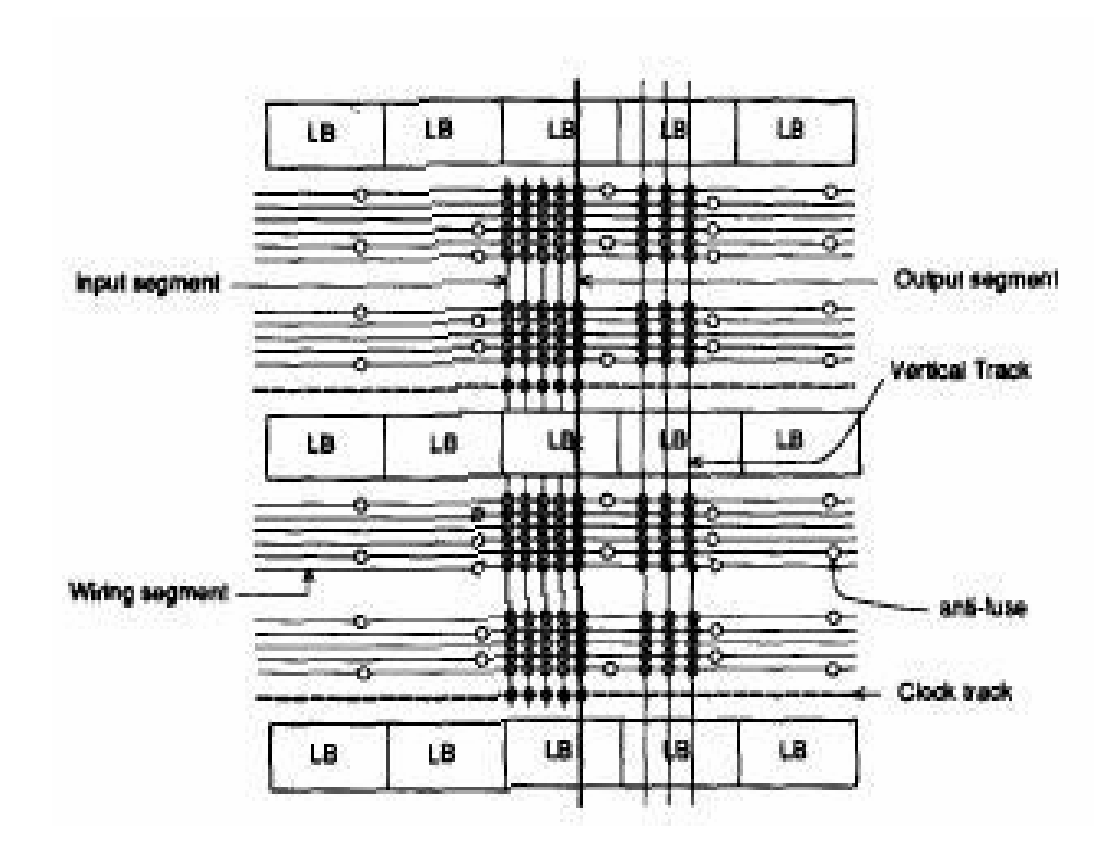

#### **Actel**

- P. mai multe conexiuni pe orizontală decât pe verticală
- P. pinii de intrare ai blocurilor logice sunt conectaţi la toate liniile orizontale de pe latura respectivă
- pinii de ieşire sunt proiectați fizic să intersecteze doar 4 linii (2 sus şi 2 jos) şi pot fii conectaţi doar la aceştia
- Blocurile de switch-uri sunt distribuite de-a lungul canalelor orizontale
- orice linie verticală poate fi conectată la orice linie orizontală

#### Altera (conexiuni globale și locale)

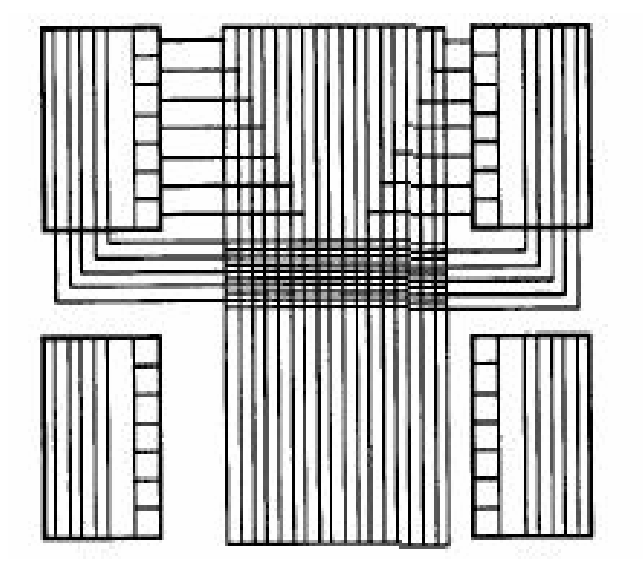

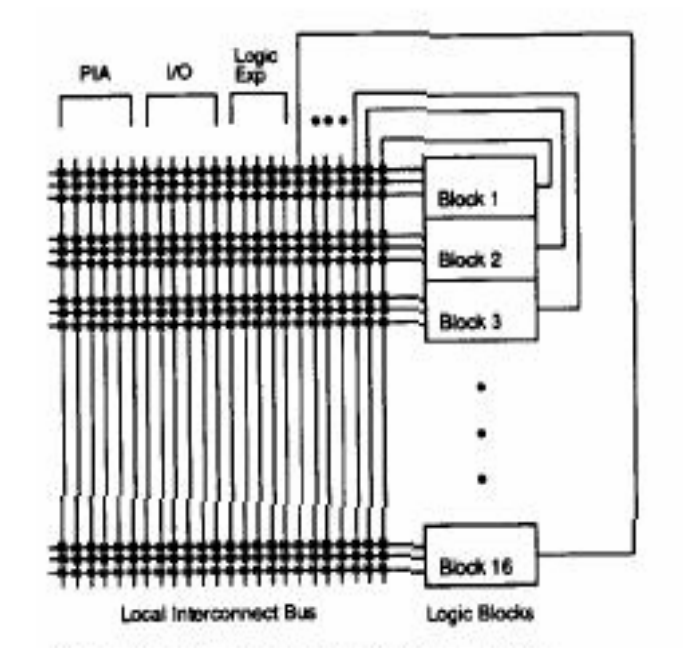

#### **Altera**

- P. 2 nivele ierarhice de rutare
- P. primul nivel: 16 sau 32 de blocuri logice sunt grupate (Logic Array Block) cu structur<sup>ă</sup> asemăn<sup>ă</sup>toare a unui CPLD (bus vertical)
- P. 4 tipuri de conexiuni
	- 1. de la fiecare ieşire a tuturor blocurilor logice din LAB
	- 2. de la expandoarele logice
	- 3.de la ieşirile unor blocuri logice din alte LAB-uri
	- 4.conexiuni de la şi către padurile I/O

conexiunile între LAB-uri constau din canale (segmente), conexiunea general<sup>ă</sup> asemănătoare cu PIA de la CPLD avantaj: regularitate

dezavantaj: număr mare switchuri, încărcare capacitivă